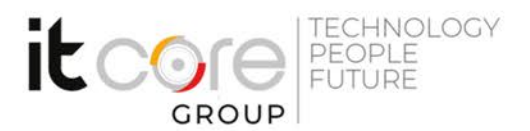

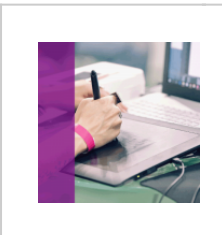

# CAD2D-A - Autocad 2D avanzato

Autodesk - Progettazione grafica - Grafica

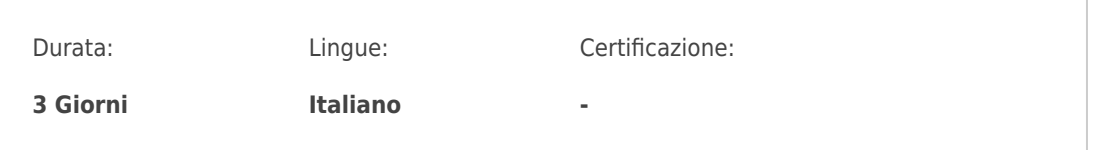

# Descrizione del corso

Il corso ha l'obiettivo di portare gli utenti ad un livello avanzato, al fine di renderli completamente autonomi sull'utilizzo del software Autocad e sulla gestione di progetti complessi. E' necessaria la conoscenza di strumenti e concetti come indicati nel corso base

# Programma

## **Gli oggetti avanzati di disegno**

- La Multilinea
- L'Anello
- La Geometria di costruzione
- Il Punto
- Il fumetto revisione
- Le Entità coprente Wipeouts
- La Regione

## **La manipolazione di oggetti e dati**

- Utilizzare la selezione rapida
- Eliminazione degli oggetti (Purge)
- Esplosione degli oggetti (Explode)
- La Divisione e la misurazione degli oggetti
- La calcolatrice geometrica

#### **ITCore Group**

Via Balestra, 12 6900 Lugano (CH) +41.091.9760019 www.itcoregroup.com

Via Lanino, 36 21047 Saronno (VA) +39.02.84108669 www.itcoregroup.com

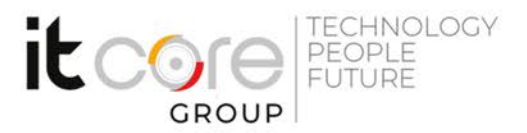

## **La quotatura**

- Tolleranze
- Stile di quotatura

## **I contenuti riutilizzabili**

• Utilizzare il DesignCenter

# **I Blocchi e gli attributi**

- Creazione e gestione di blocchi standard.
- Gli attributi
- Creazione e gestione di blocchi con attributi

## **I blocchi dinamici**

• Creazione e gestione dei blocchi dinamici

# **Le procedure migliori per la gestione dei layer**

- Il gestore di proprietà dei layer
- I filtri dei layer
- Il gestore dello stato dei layer
- Gli standard dei layer

#### **Layout**

- La creazione dei layout
- La modifica dei layout e l'utilizzo delle impostazioni di pagina
- La creazione di finestre nell'ambiente layout
- Operare con le finestre nell'ambiente layout
- Controllare la visibilità degli oggetti nell'ambiente layout

## **Il processo di stampa/plottaggio**

- I file di configurazione della stampante/plotter
- Le tabelle di stile di stampa (file CTB)
- Utilizzo e condivisione delle tabelle di stili di stampa
- La pubblicazione dei disegni in formato PDF

#### **ITCore Group**

Via Balestra, 12 6900 Lugano (CH) +41.091.9760019 www.itcoregroup.com

Via Lanino, 36 21047 Saronno (VA) +39.02.84108669 www.itcoregroup.com

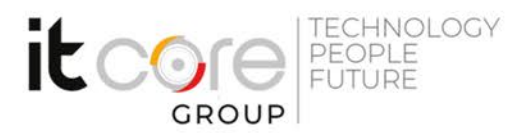

## **Gestione dei riferimenti esterni (XRIF)**

- Operare dentro un team di progettazione attraverso i riferimenti esterni
- Tipi di riferimenti esterni (DXG, PDF, Immagini, ecc.)
- Gestione delle notifiche al variare degli XRIF
- Collegare e Scollegare i riferimenti esterni dal disegno corrente
- Ritaglio e altre operazioni sugli XRIF

# **Il ripristino e la manutenzione dei disegni**

- I file temporanei
- La riparazione di file di disegno corrotti
- Utilizzare i disegni di backup
- Il recupero dei disegni
- Il recovery manager
- L'archiviazione dei disegni
- Compatibilità con le versioni precedenti
- Autodesk DWG Trueview

# **Creazione di disegni di modello**

- Utilizzo dei disegni di modello
- Impostazione e salvataggio di un documento come file di Modello (DWT)

## **Le opzioni di AutoCAD**

- Le schede Files, Visualizzazione, Apri e Salva, Stampa e Pubblicazione, Disegna, Selezione, Profili, Preferenze Utente.
- Salvare e riutilizzare le opzioni su un'altra installazione AutoCAD.

# **Concetti di collaborazione**

- eTransmit
- Il formato DWF

#### **ITCore Group**

Via Balestra, 12 6900 Lugano (CH) +41.091.9760019 www.itcoregroup.com

Via Lanino, 36 21047 Saronno (VA) +39.02.84108669 www.itcoregroup.com